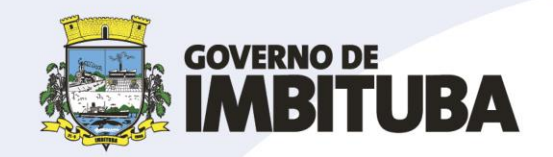

**PROJETO DE LEI N.º /2021.**

Anexo à Mensagem nº 105 de 07 de outubro de 2021.

Dispõe sobre abertura de Crédito Adicional Especial para a Fundo Municipal de Assistência Social no Orçamento de 2021, e dá outras providências.

O **PREFEITO MUNICIPAL DE IMBITUBA** Faço saber que a Câmara Municipal de Imbituba aprovou e eu sanciono a seguinte Lei:

**Art. 1º** Fica aberto Crédito Adicional Especial no valor de R\$ 100.000,00 (cem mil reais), no orçamento LOA 2021 (Lei nº 5.170, de 26/11/2020), conforme segue:

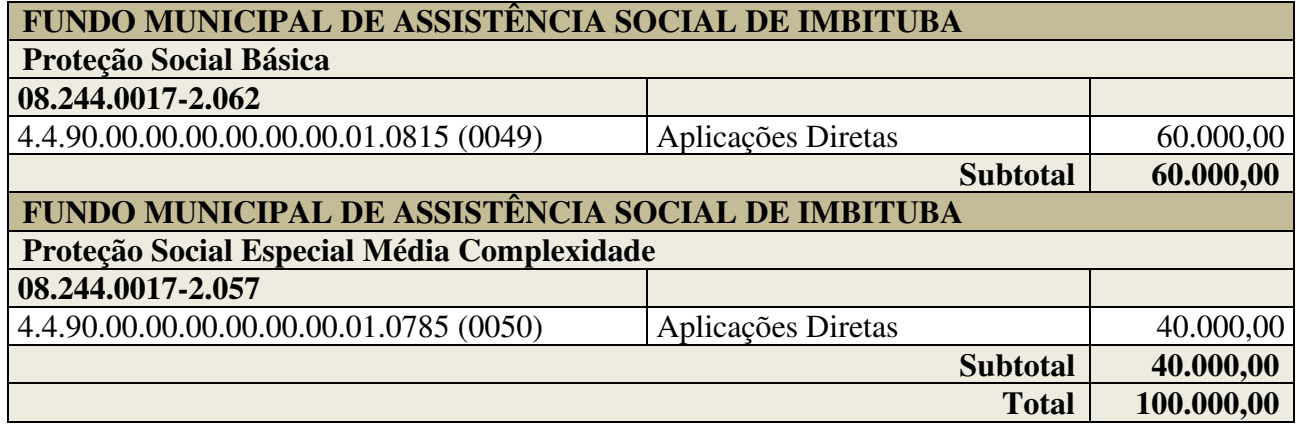

**Art. 2º** O Crédito Adicional Especial aberto no artigo anterior será coberto com recursos advindos do "excesso de arrecadação" relativo aos repasses financeiros de recursos advindos do Cofinanciamento Estadual 2021, do Fundo Estadual de Assistência Social – FEAS.

**Art. 3º** Esta Lei entra em vigor na data de sua publicação.

Imbituba, 07 de outubro de 2021.

## **Rosenvaldo da Silva Júnior** Prefeito

Prefeitura de Imbituba Rua Ernani Cotrin, 601 · 88780-000 Imbituba • Santa Catarina • Brasil

Fone/Fax: +55 (48) 3355.8100 imbituba@imbituba.sc.gov.br www.imbituba.sc.gov.br

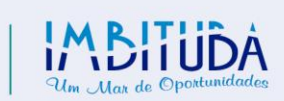

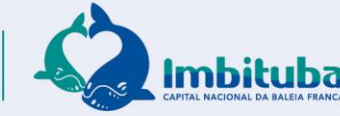

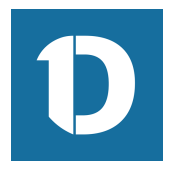

## VERIFICAÇÃO DAS ASSINATURAS

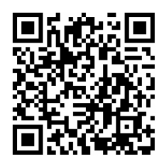

## Código para verificação: EF42-C25D-9EDF-B140

Este documento foi assinado digitalmente pelos seguintes signatários nas datas indicadas:

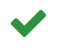

ROSENVALDO DA SILVA JUNIOR (CPF 932.790.199-15) em 07/10/2021 15:06:05 (GMT-03:00) Papel: Assinante Emitido por: Sub-Autoridade Certificadora 1Doc (Assinatura 1Doc)

Para verificar a validade das assinaturas, acesse a Central de Verificação por meio do link:

https://imbituba.1doc.com.br/verificacao/EF42-C25D-9EDF-B140